COMISION ECONOMICA PARA AMERICA LATINA

COMITE DE COOPERACION ECONOMICA DEL ISTMO CENTROAMERICANO SUBCOMITE CENTROAMERICANO DE ELECTRIFICACION Y RECURSOS HIDRÁULICOS LIMITADO CCE/SC.5/GRIE/VI/DI.1 Mayo de 1979

Grupo Regional de Interconexión Eléctrica (GRIE) Sexta reunión (San José, Costa Rica, 31 de mayo y 1 de junio de 1979)

#### Estudio sobre Interconexión Eléctrica del Istmo Centroamericano

MODELO DE FLUJOS LINEALES (FLULIN) PARA ESTUDIOS DE FLUJOS DE POTENCIA

#### $-$  iii  $-$

#### INDICE

 $\mathcal{L}$ 

me.

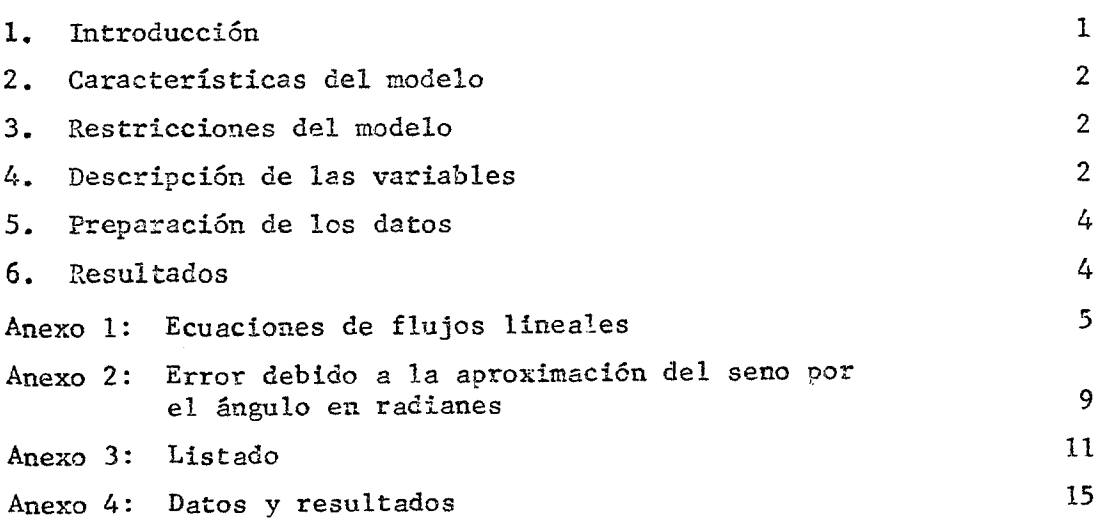

#### /1. Introducción

#### 1. Introducción

 $-1 -$ 

Dentro del proceso de planeación utilizado en el Proyecto Regional de Interconexión Eléctrica del Istmo Centroamericano (MICA) la capacidad instalada de cada proyecto hidroeléctrico, así como su costo, son variables que quedan definidas en un proceso de optimización mediante el modelo MGI. $\frac{1}{2}$ El costo total del proyecto incluye el correspondiente a la línea de transmisión que hace posible llevar su energía hasta un nodo principal o hasta una linea troncal. Sin embargo, en el caso de proyectos de gran capacidad podrían requerirse, además, refuerzos o modificaciones en el sistema troncal mismo, cuyo costo es atribuible también al nuevo proyecto.

En una etapa preliminar en el estudio de la expansión de los equipos de generación, la verificación de eventuales inversiones adicionales en el sistema de transmisión puede realizarse mediante métodos simplificados, como son los estudios de flujos lineales o linealizados.

En esta nota *se* describe el modelo FLULIN, utilizado para realizar las verificaciones preliminares de sistemas de transmisión utilizado por la Comisión Federal de Electricidad de México, entidad que lo facilitó a la CEPAL para ser utilizado en el FRICA. La versión original en lenguaje BASIC fue cambiada a FORTRAN y adaptada al computador PDP11 por la CEPAL.

FLULIN es un modelo simplificado para determinar los flujos de potencia en los elementos de un sistema eléctrico; utiliza una representación sencilla de la red y sustituye el sistema de ecuaciones no lineales de la formulación exacta, por uno de ecuaciones lineales (reemplazando la función seno por el ángulo) cuya solución es más sencilla. Las ecuaciones de base se indican en el anexo 1. En el anexo 2 se da una pauta de los errores incurridos al reemplazar la función seno por el ángulo.

La experiencia indica que los resultados obtenidos con el modelo se acercan bastante a la solución correcta. En el anexo 3 se acompaña el listado en FORTRAN del modelo.

 $1<sup>T</sup>$ Modelo Global de Selección de Inversiones (MGI) para los sistemas eléctricos del Istmo Centroamericano (CCE/SC.5/GRIE/IV/5), febrero de 1977.

#### 2. Características del modelo

a) Las lineas de transmisión y los transformadores son representados únicamente por sus reactancias;

b) La generación y la carga de cada nodo se definen con los valores de potencia real únicamente;

c) : Ce supone que la red está bien compensada en cuanto a reactivos, o sea que, las macnitudes de los voltajes son conocidas (voltajes nominales);

d) No se determinan los flujos de potencia reactiva, y

e) No se incluye el cálculo de las pérdidas de transmisión. $\frac{2}{3}$ 

#### 3. Restricciones del modelo

Está dimensionedo para un máximo de 300 nodós y 400 elementos (lineas y transformadores). Las dimensiones se'pueden'aumentar modificando las lineas 1 y 2 del programa. (Véase de nuevo el anexo 3.)

#### 4. Descripción de las variables

Se detallan a continuación las variables de entrada utilizadas ea el modelo.

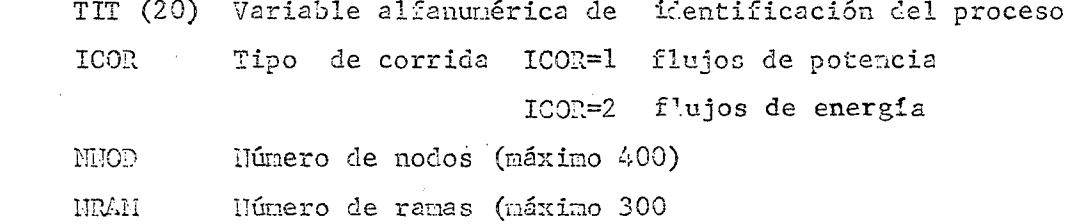

2/ Puesto ,que no se incluyen las pérdidas, la suma de les ceneraciones  $"_{\Sigma}G(D)"$  debe ser igual a la sume de las demandas "  ${}_{\Sigma}C(D)"$ . En caso de cue no se cumpla la condición anterior, el programa hace una corrección de las demandas Utilizando la ecuación sisuiente:

 $C(I)$  calculada =  $\sum G(B) \times F(I)$  {  $\frac{B=1}{I=1+n}$  n

Donde F(I) es un factor dedistribución de demanda definido a partir de los datos:

 $F(I) = \frac{C(I)}{C(B)} \qquad \{ \begin{array}{l} B = 1 + n \\ I = 1 + n \end{array}$ 

por lo tanto, los datos para c(B) pueden ser los valores correctos de demanda o valores útiles solamente para definir la distribución de la carca en la red.

/pEaz

- PERI Potencia de base a que están referidas las cargas y las ger eraciones
- E(I) Número del nodo de un extremo de cada rama
- F(I) Numero del nodo del otro extremo de cada rama
- 2(I) Reactancia de la linea en p.m. por circuito con base en 100 MVA
- N(I) Número de circuitos en paralelo
- J(I) Número del nodo
- G(I) Generación en el nodo referida a la potencia de base
- C(I) Carga en el nodo referida a la potencia de base
- 15 Número mínimo de iteraciones a efectuar
- INCRE Incremento en el número de iteraciones si no se ha alcanzado convergencia
- U.= Número máximo de iteraciones aceptado en el proceso de convergencia
- TOL Tolerancia de convergencia para el proceso iterativo (NC0) (Es la comparación con el balance de potencias entrando y saliendo de cada bus.)
- NUPRO Variable alfanumérica. NUPRO = \*\*\*\* indica que sigue otro proceso

#### /5. Preparación

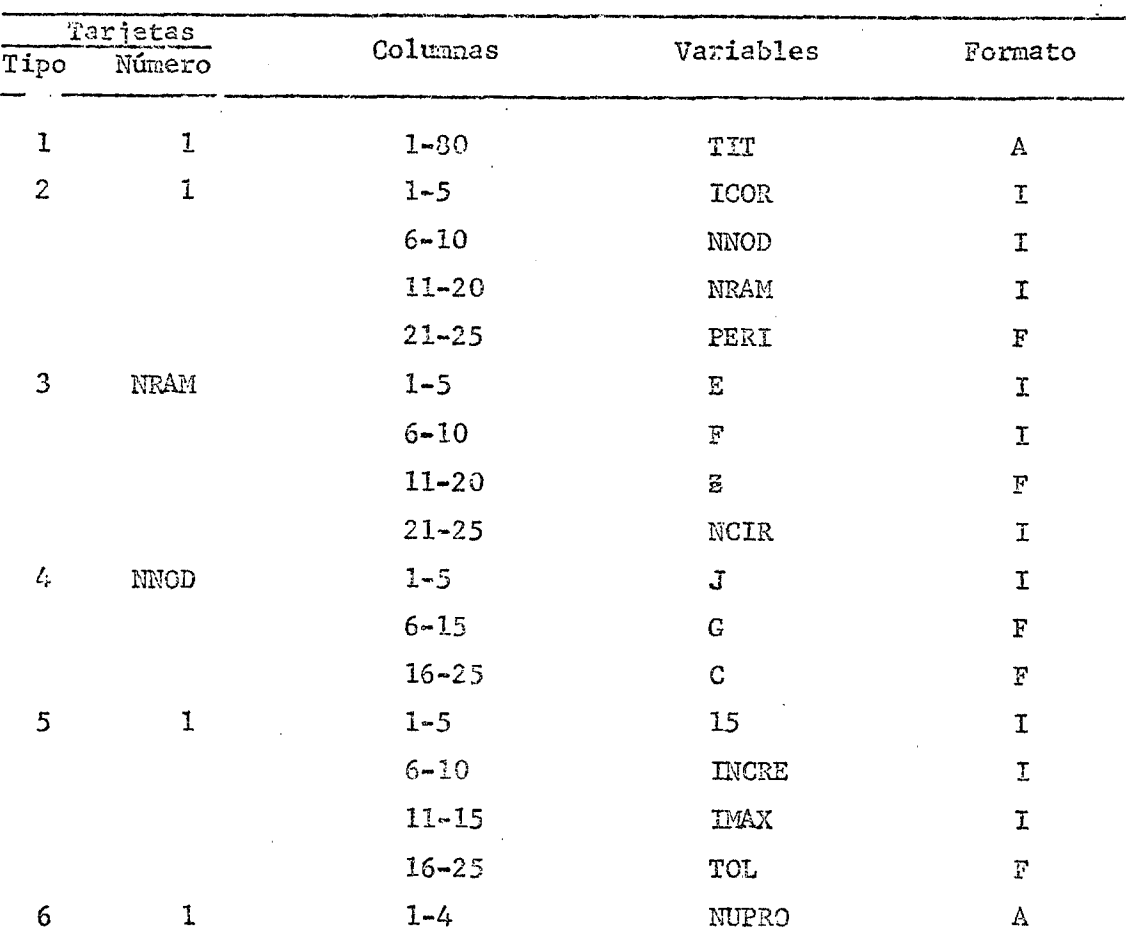

#### 5. Preparación da los datos

#### 6. 7.esu1tados

Los resultados del modelo incluyen:

a) Descripción de las líneas (nodo inicial, nodo final, reactancia y número de circuitos);

b) Descripción de los nodos (número, generación en el nodo, demandadato y demanda compensada en el nodo);

c) Resultado de cada iteración con indiczoión del nodo menos compensado;

d) Resultados de flujos indicando para cada rama la magnitud y la dirección del flujo y la diferencia angular entre voltajes en los extremos de la rama.

En el anexo 4 se presenta un caso de ejemplo detallando los datos de entrada y el listado de salida.

 $-4 -$ 

/Anexo 1

- 5 -

#### Anexo 1

## ECUACIONES DE FLUIOS LIMENLES

## 1. FLUIO DE FOTENCIA EN LOS ELEMENTOS DE LA REQ

Utilizando una representación simplificada para una línea de transmisión o transformador cuyos extremos son los nodos "m" y "n",

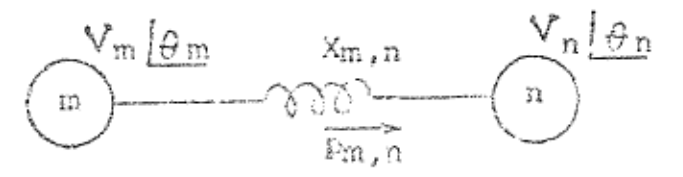

la potencia transmitida de "m" a "n" ( $p_{m,n}$ ) se puede determinar de;

$$
p_{m,n} = \frac{V_m V_n}{X_{m,n}} \quad \text{sen} \ (\theta_m - \theta_n)
$$

donde:

 $V_m$  = Magnitud del voltaje del nodo m  $V_n =$  Magnitud del voltaje del nodo n  $\theta_m =$  Angulo del voltaje del nodo m  $\theta$  n<sup>=</sup> Angulo del voltaje del nodo n  $X_{m,n}$ = Reactancia entre los nodos m y n

Si la diferencia  $\Theta$ m -  $\Theta$ n es muy pequeña:

Sen  $(\theta_m - \theta_n) = \theta_m - \theta_n$  (radianos) y si la red está bien componsada,  $V_m = V_n = 1.0 \text{ p.u.}$ entonces es válido calcular la potencia transmitida mediante la siquiente aproximación:

 $l^p$ m, n=

$$
v_{m,n} = \frac{1}{x} \qquad (e_m - \theta_n)
$$
  
6 
$$
v_{m,n} = v_{m,n} \qquad (e_m - \theta_n)
$$

Ecuación que tiene semejanza con la de la corriente en función de los voltajes de los extremos:

$$
\overline{\mathbf{I}}_{m,n} = \frac{1}{\overline{\mathbf{X}}_{m,n}} (\overline{\mathbf{V}}_{m} - \overline{\mathbf{V}}_{n})
$$
  

$$
\overline{\mathbf{I}}_{m,n} = \overline{\mathbf{Y}}_{m,n} (\overline{\mathbf{V}}_{m} - \overline{\mathbf{V}}_{n})
$$

donde:  $\overline{\mathfrak{e}}_{\mathfrak{m},\mathfrak{n}}$ ,  $\overline{\mathfrak{X}}_{\mathfrak{m},\mathfrak{n}}$ ,  $\overline{\mathfrak{y}}_{\mathfrak{m},\mathfrak{n}}$ ,  $\overline{\mathfrak{y}}_{\mathfrak{m}}$  y  $\overline{\mathfrak{y}}_{\mathfrak{n}}$  son vectores

#### 2. PLANTEAMIENTO DE LAS ECUACIONES DE LA RED

En el planteamiento de las ecuaciones de la red se busca cumplir la ley de Kirchhoff para nodos utilizando potencias

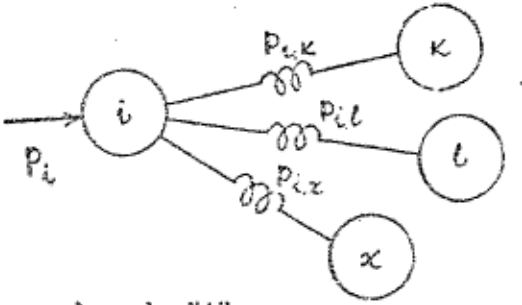

para el nodo "i"

 $p_i - \sum p_{ij} = 0$  $para j = 1 a n$ 

p<sub>i</sub> potencia neta alimentada al nodo i

$$
p_{j} = \sum \frac{1}{x_{i,j}} (\theta_{i} - \theta_{j}) = 0
$$
  

$$
p_{j} = -\theta_{i} \sum \frac{1}{x_{i,j}} + \sum \frac{1}{x_{ij}} - \theta_{j} = 0
$$

 $/p_i = Q_i$ 

$$
p_i = \theta_i \quad \sum \frac{1}{x_i} \quad - \quad \sum \frac{1}{x_{ij}} \theta_i
$$

Las ecuaciones que definen los ángulos de los voltajes de todos los nodos de la red son:

$$
p_i = y_{i,i} \theta_i + \sum y_{i,j} \theta_j \text{ para:} \frac{j = 1 \text{ a n}}{i = 1 \text{ a n}}
$$

Donde:  $y_{ij} = \sum \frac{1}{X_{i,j}}$  (admitancia propia del nodo i)

$$
\mathbf{y}_{i,j} = -\frac{1}{\mathbf{X}_{i,j}}
$$
 (admitancia mutua entre los nodos i,j)

En forma matricial:  $P = Y \theta$ 

La ecuación tiene semejanza con:

$$
\overline{i}_j = \overline{y}_{i,j} \quad \overline{V}_1 - \sum \overline{y}_{i,j} \quad \overline{V}_j
$$
  
6 
$$
i = YV
$$

## 3. SOLUCION DE LAS ECUACIONES USANDO EL METODO DE GAUSS-SEIDEL

Despejando 
$$
\theta_i
$$
 de:  $p_i = Y_{i,i} \quad \theta_i + \sum Y_{i,j} \quad \theta_j$   
Se obtiene:  $\theta_i = \frac{p_i}{Y_{i,i}} - \sum \frac{Y_{i,j}}{Y_{i,i}} \quad \theta_j$ 

La ecuación anterior es apropiada para utilizar el método iterativo. Los ángulos de una iteración anterior (k-1) son sustituidos en el lado derecho de la ecuación para obtener los voltajes de la nueva iteración (k)

$$
\theta_{i}^{(k)} = \frac{p_{i}}{Y_{i,i}} - \sum_{Y_{i}^{(k-1)}} \frac{Y_{i+1}^{(k-1)}}{Y_{i+1}^{(k-1)}}
$$

Los errores de potencia debidos a la inexactitud de los ôngulos

 $E_i^{(k)} = p_i - y_{i, i} \theta_i^{(k)} - \sum y_{i, j} \theta_i^{(k)}$ Anexo<sub>2</sub>

pueden obtenerse de:

$$
f_{\rm{max}}
$$

## Anexe<sub>n</sub>2

 $\sim 10^{-1}$ 

 $\sim 10^{-11}$ 

 $\sim 10^{11}$  km  $^{-1}$ 

# LRROR DEBIDO A LA APROXIMACION DEL SENO<br>POR EL ANGULO EN RADIANES

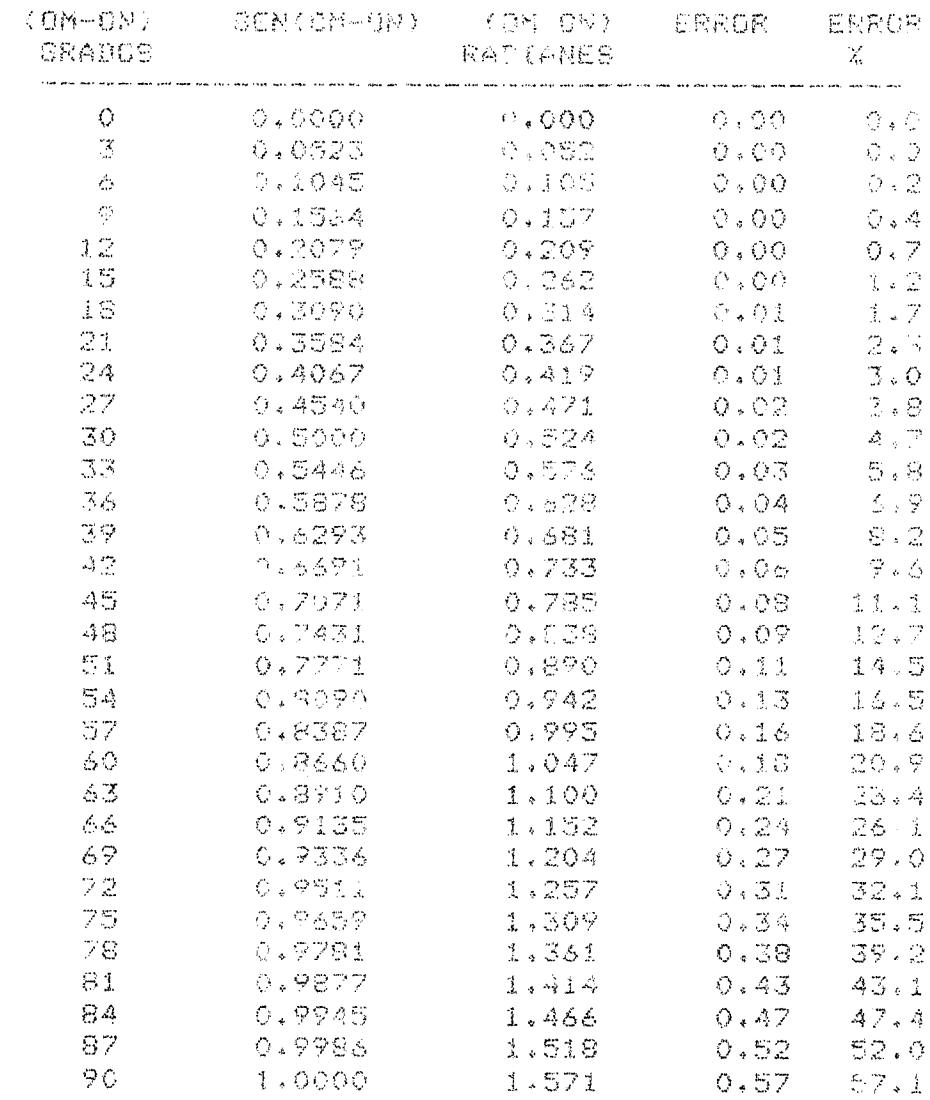

Anexo 3

 $-11 -$ 

Anexo<sub>3</sub>

LISTADO

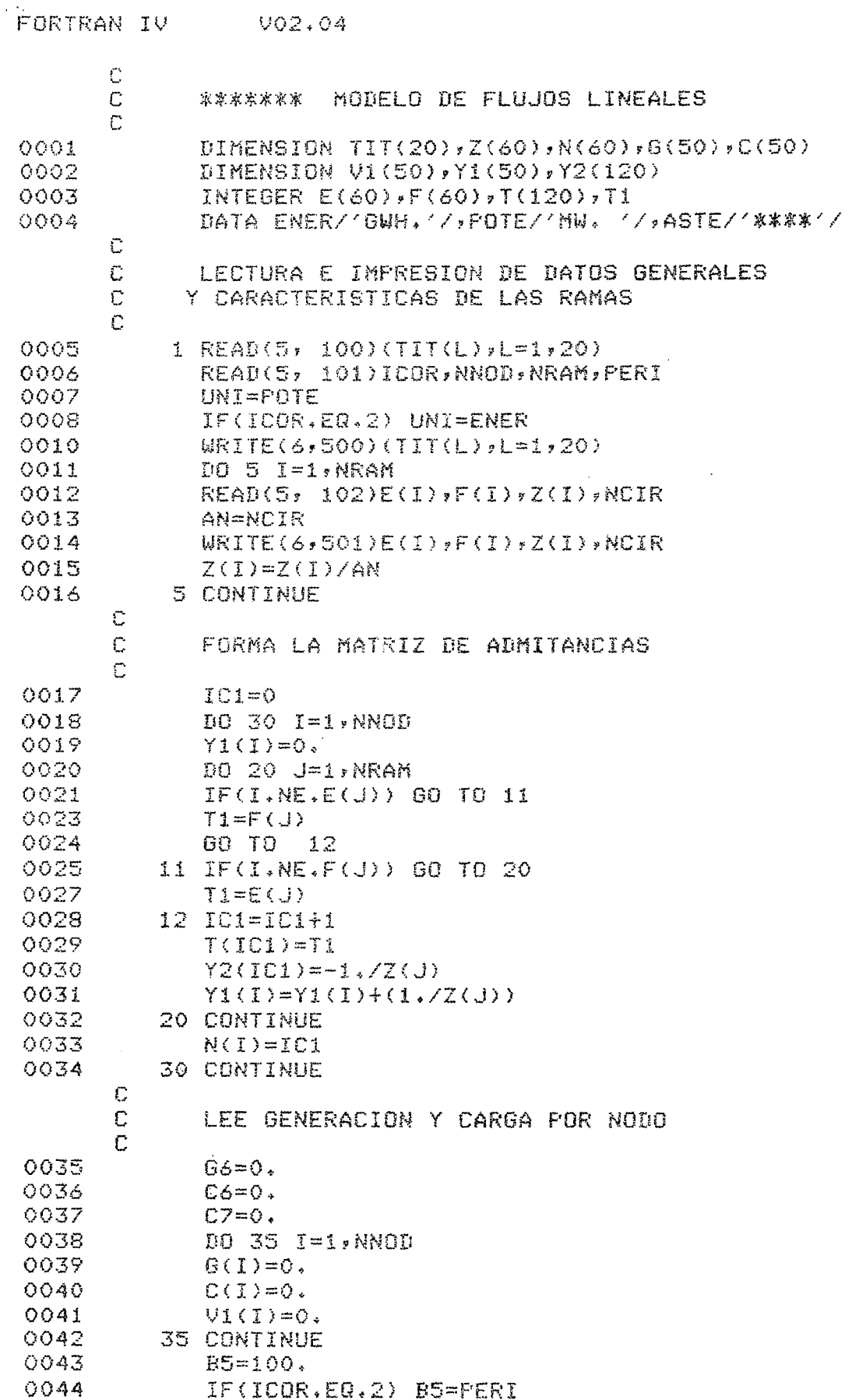

 $\bar{z}$ 

 $\sim$   $\sim$ 

FORTRAN IV  $-902.04$ 0043 DO 40 I-1, WNOD 0047 READ(5) 103)JPB(J),C(J) 0048 IFAYIAU), NE.O.) GD TO 36 0050  $G(J) = 0.$ 0051  $C(J) = 0.$ 0052 36 G6=G6+G(J) 0053  $C5 = C5 + C(J)$ 0054 40 CONTINUE OONS. WRITE(6,514)(TIT(L):L=1,20)  $0056$ WRITE(6,502)UNI,UNI,UNI 0057 DO 44 I=1. NNOD 0058  $CO = C(I)$ 0059 C(I)=C(I)%(G6/C6)  $0.060$  $C7=C7+C(I)$ 0061 IF(YI(I),NE.O.) GO TO 42 0063 WRITE(6,503)I  $0064$ GO TO 44 0065 42 WRITE(6,504)I:G(I),C(I),CO  $0066$ 44 CONTINUE 0067 WRITE(6,505)G6,C7,C6 0068 DO 45 I=1,NNOD 0069  $G(I) = (G(I) - C(I)) / BG$ 0070 45 CONTINUE  $\bar{C}$  $\mathbb C$ PROCESO ITERATIVO GAUSS-SEIDEL  $\mathbb{C}$ 0073  $I1 = I$ 0072 READ(5, 101)IS, INCRE, IMAX, TOL 0073 TOL=TOL/B5 0074 WRITE(6,506) 0075 DO 46 I=1, NNOD 0076 IF(YI(I),EQ.0.) GO TO 46 0078 Vi(I)=G(I)/Yi(I) 0079 46 CONTINUE 0080 47 L0=1 OOS1 DO SO I=1, NNOD IF(Y1(I),E0.0.) GO TO 50 0082 0084 Vi(I)=G(I)/Yi(I) 0085 工厂中村(I) 0086 DO 48 J=LO.LF 0057  $LJ = T(J)$ 0088  $\setlength{\unitlength}{0pt} \begin{picture}(10,10) \put(0,0){\vector(0,1){100}} \put(0,0){\vector(0,1){100}} \put(0,0){\vector(0,1){100}} \put(0,0){\vector(0,1){100}} \put(0,0){\vector(0,1){100}} \put(0,0){\vector(0,1){100}} \put(0,0){\vector(0,1){100}} \put(0,0){\vector(0,1){100}} \put(0,0){\vector(0,1){100}} \put(0,0){\vector(0,1){100}} \put(0,0){\vector(0,1){100}} \$ 0089 48 CONTINUE 0090 LO=LF+1 50 CONTINUE 0091 C  $\tilde{C}$ CALCULA EL ERROR POR NODO  $\bar{C}$ 0092  $LO=1$ 0093  $EO=O<sub>a</sub>$ 0094 DO 55 I=1,NNOD 0095 IF(Y1(I).EQ.O.) GO TO 55 0097 EE=0(I)-V1(I)\*Y1(I) 0098 LF=N(I)

.<br>In the secret complete the secret complete considers the development of magnification of the complete complete of contract of the complete of the complete of the complete of the complete of the complete of the complete o

 $-12 -$ 

 $\sim$ 

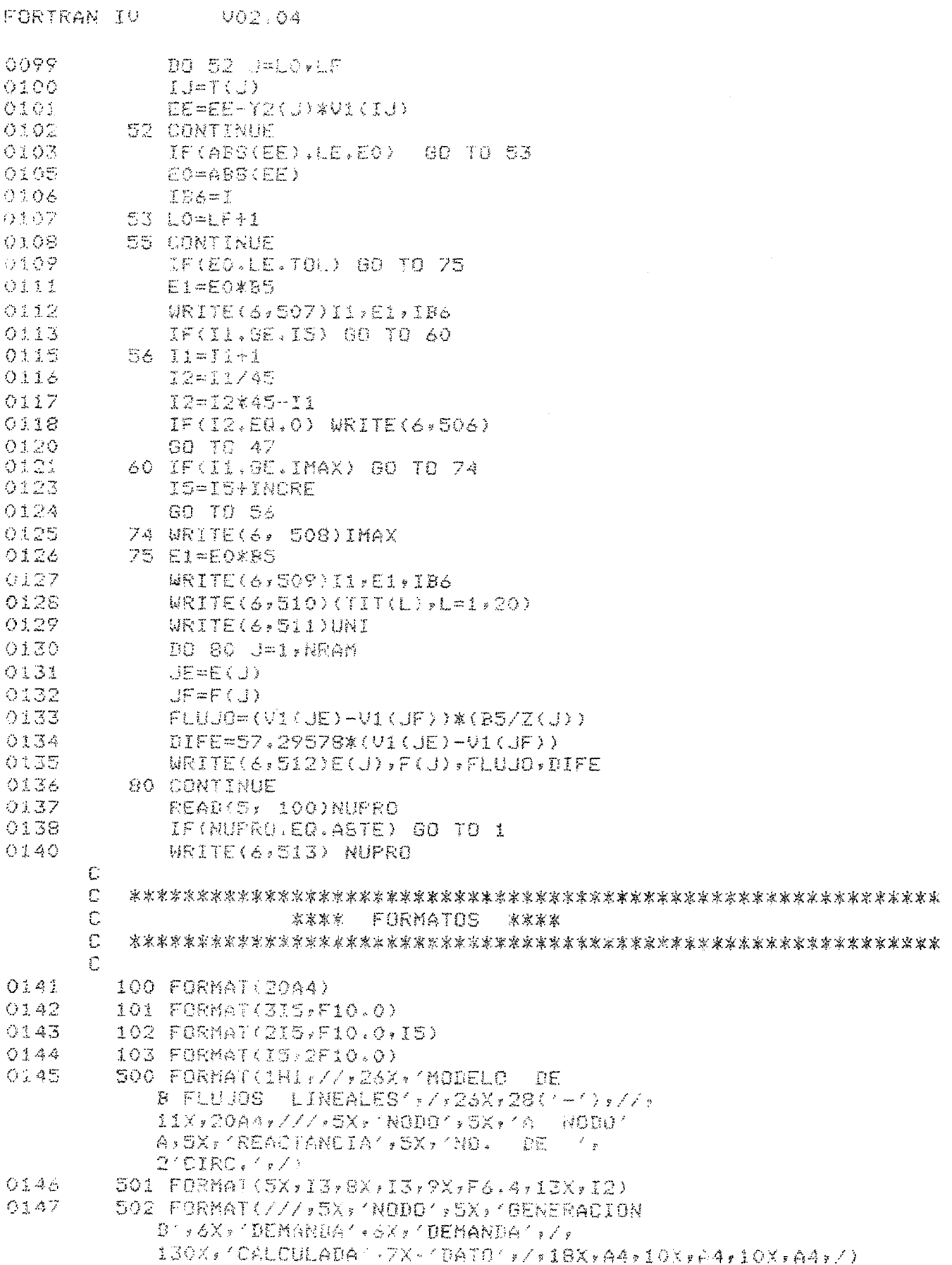

 $\langle \alpha \rangle$ 

 $\hat{\zeta}$  $\hat{\mathcal{A}}$   $-33 -$ 

FORTRAN IV VOR.04

- $503.708367(5X*32*7X*/****)/****/*****/*10X*.****/*5X*''/019LAD0')$ 0148
- 0149 504 FORMAT(6X+12,3(8X+F6,0))
- 0150 505 FORMAT(//:4X; TOTAL ':4X;F7.0,2(7X;F7.0))
- $0151$ 506 FORMAT(1H1)///SX,'ITERACION', 5X, 'ERROR', 5X, 'EN NODO',/)
- 0152 507 FORMAT(7X,14,7X,F7.1,7X,12)
- 0153 SOS FORMAT(SX: 'EL PROCESO TERMINA DESPUES B DE HABER REALIZADO EL NUMERO
	- 1 MAXIMO DE ITERACIONES / > / > 5X > ' \*\*\*\*\*
- 2 IMAX=',I4,' \*\*\*\*\*\*',/) 0154 509 FORMAT(5X) (ITERACIONES
- B EFECTUADAS', IA, / SX, 'ERROR MAXIMO =', FIO.3, 14X, EN EL NODO (,14) 0155 S10 FORMAT(1H1+//+26X+/MODELO DE
- B FLUJOS LINEALES' \* / \* 26X \* 28('-') \* / / \* 11X:20A4://:28X:'FLUJO EN LOS ENLACES';//) 0156
- 511 FORMAT(51X, DIFERENCIA ), / (19X, ANODO A', SX, 'A NODO', SX, 'FLUJO', 7X, 1'ANGULAR'>/,41X,A4,8X,'GRADOS',/)
- 0157 512 FORMAT(20X,12,8X,12,7X,F7.1,6X,F7.2)
- 0158 UIS FORMAT(////////\*\*\*\*\* ///A4)/ 激点震荡器イラ
- 0159 Sid FORMAT(iHi,//,26X,/MODELO DE A FUUJOS LINEALES / > / > 26X > 28('-') > // >  $11X + 20A4$ ,  $111$ 0160 END

Anexo 4

 $-15$ .

an di papa kabupatèn Kabupatèn Jawa Kabupatèn Jawa Kabupatèn Jawa Kabupatèn Jawa Kabupatèn Jawa Kabupatèn Jawa

 $\sim$ 

 $\sim$ 

### <u>Anexe 4</u>

1. <u>Detos</u>

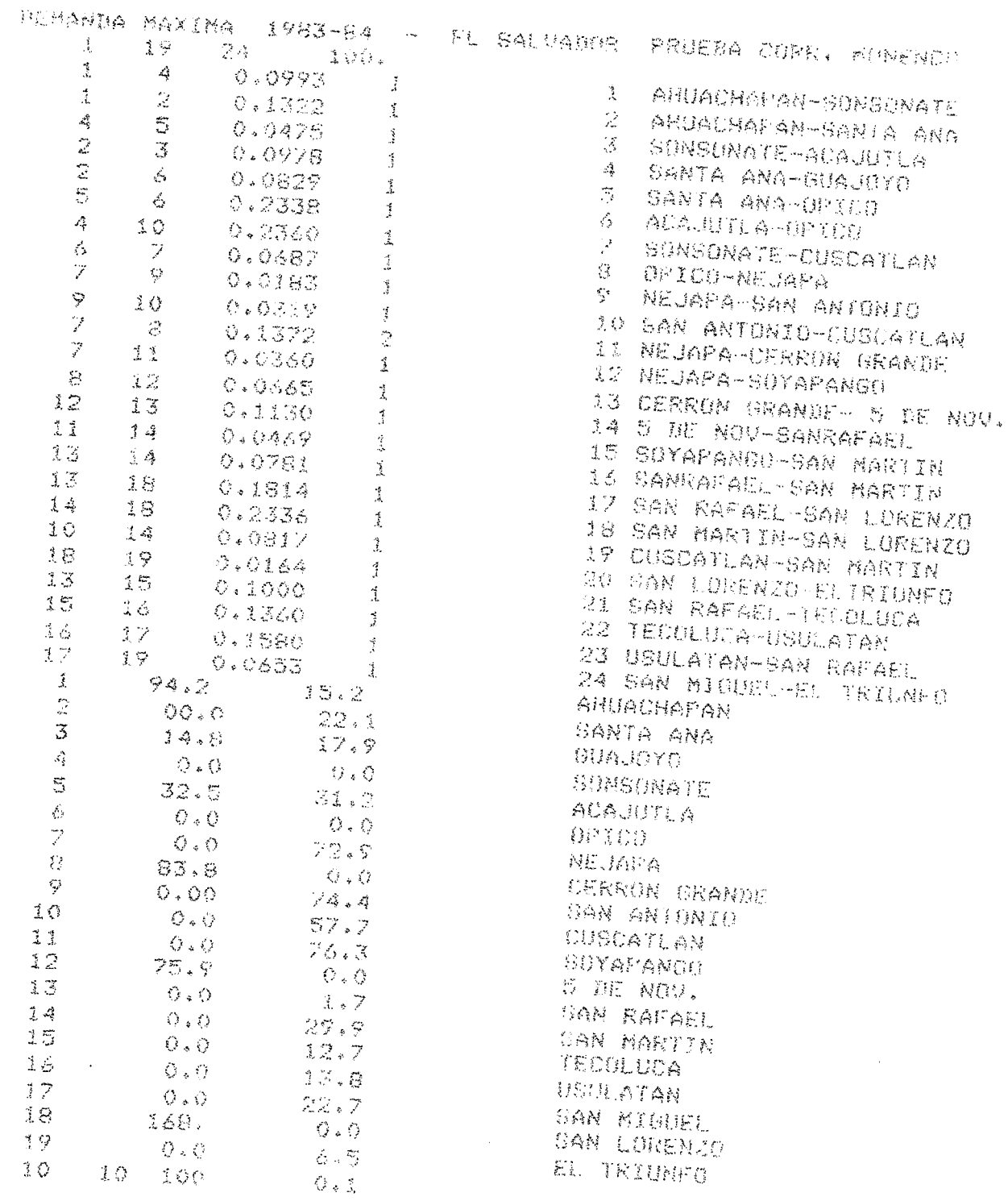

#### 2. Resultados

MODELD DE FILLIOS LINEALES .<br>The first house onest many most consistent open vita look when their cast ones are young your fines official and the man cast of the

DEMANDA MAXIMA 1983-94 - EL SALVADOR PRUEBA CORR. MONENCO

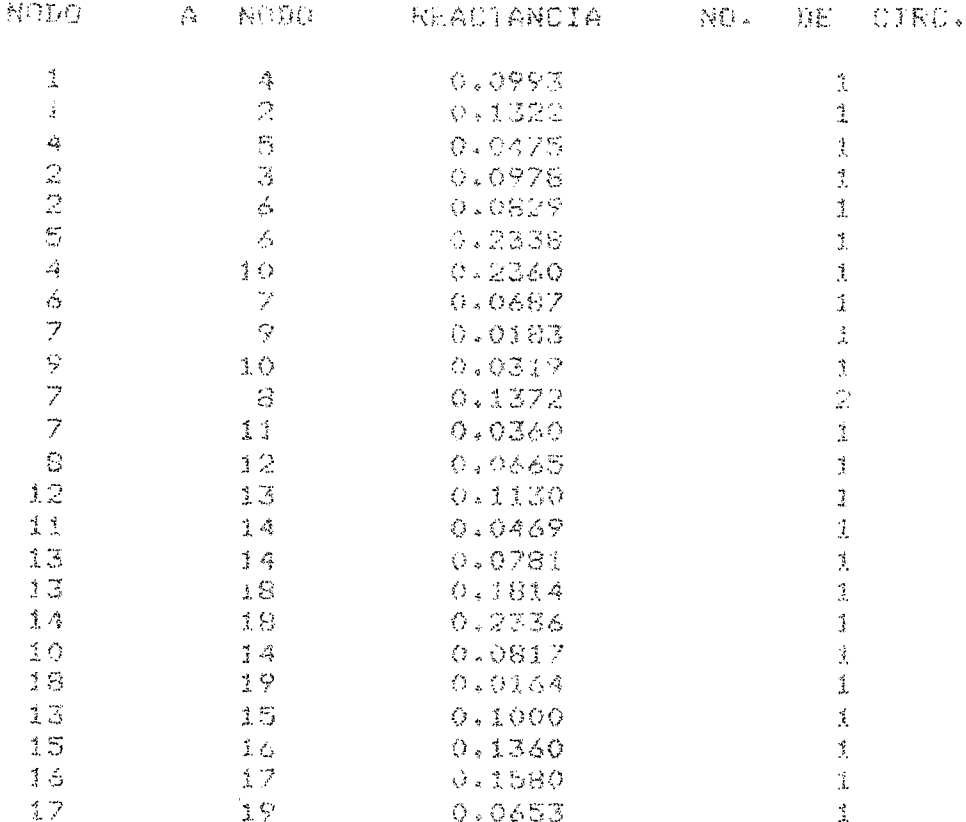

.<br>Permeterin hiribat dan kemerin dan kemere terdiri dan pertama perang dan mengentakan kemerin adalah dan dan dan

.<br>1990 – Al Andrea al la successió de la calcada de la constructiva de la calcada de la calcada de la calcada

and and complete state of the complete state of

# MODELO DE FLUJOS LINFALAS

MANDA MAXINA 1983-84 - EL SALVADIR PRUEBA CORR. MONENCO

**Continued and Continued Statements** 

 $\sim$ 

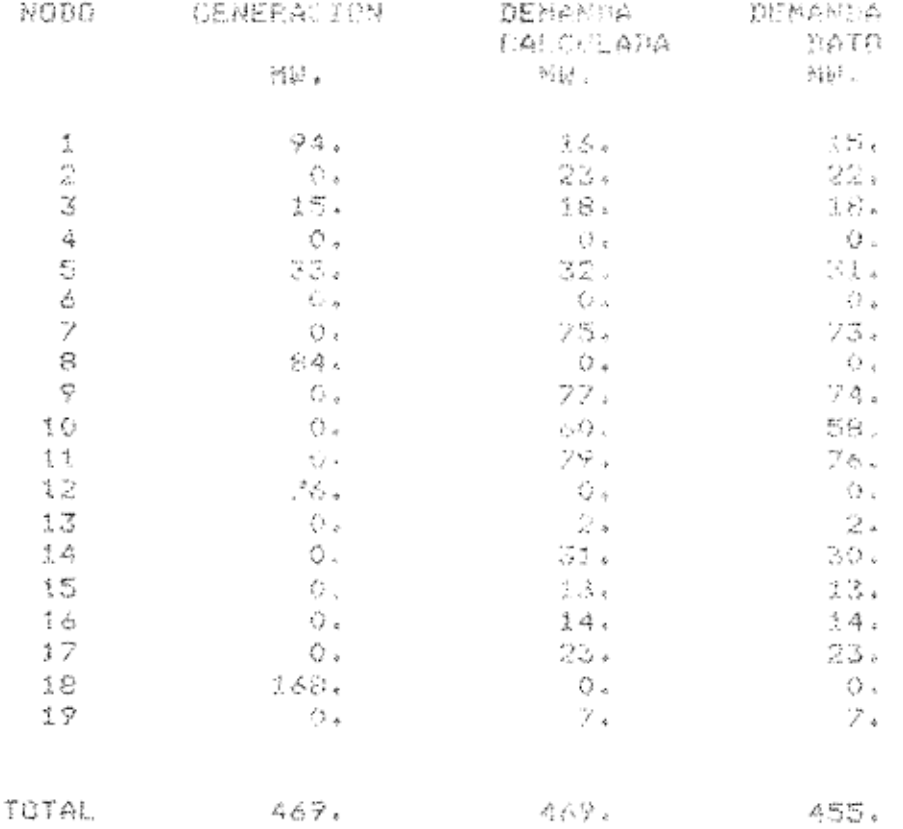

 $\sim 10^{11}$  m  $^{-1}$ 

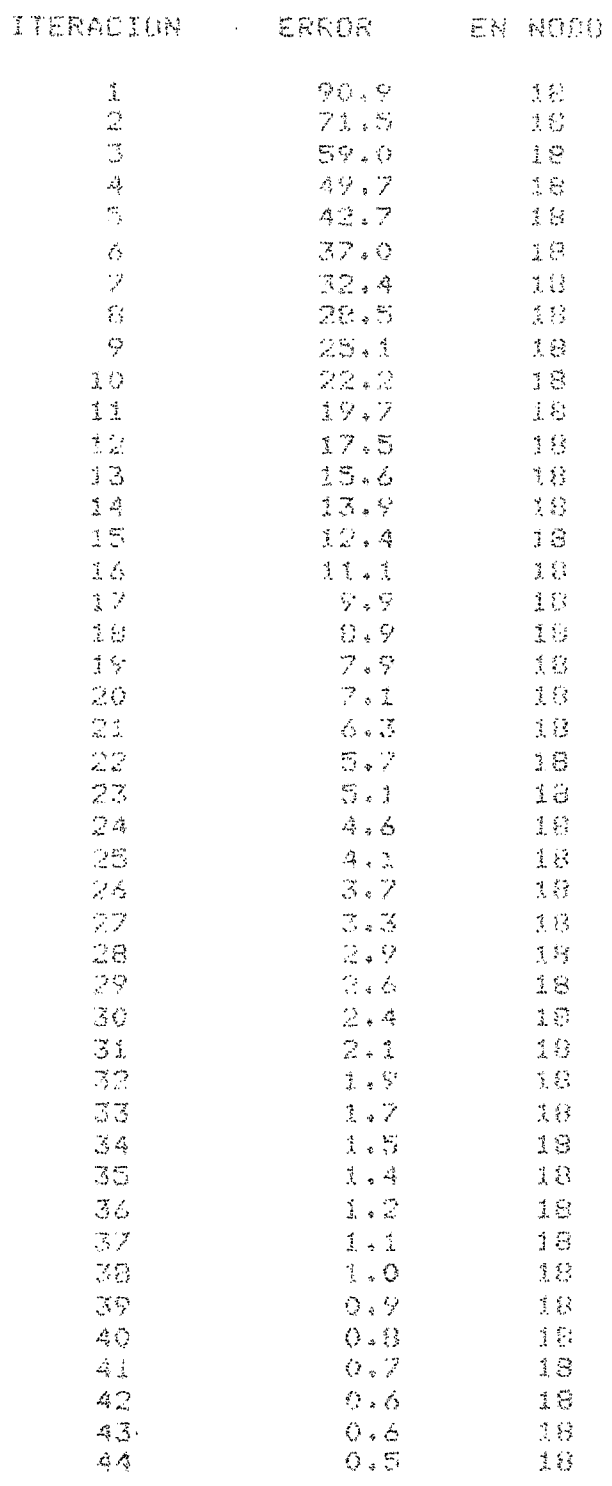

![](_page_18_Picture_25.jpeg)

 $\sim$   $\sim$ 

 $\sim 10^7$ 

 $\sim 10^7$ 

 $\sim 10$ 

 $\ddot{ }$ 

MODELO DE FLUJOS LINEALES

DEMANDA MAXIMA 1983-84 - EL SALVADOR PRUEBA CORR. MONENCO

FLUJO EN LOS ENLACES

![](_page_19_Picture_154.jpeg)

 $\mathcal{L}^{\text{max}}_{\text{max}}$ 

and the component of the construction of the component of the contract of the contract of the component of the contract of the construction of the construction of the construction of the construction of the construction of

 $\sim 10^6$ 

 $\sim 100$ 

 $\frac{1}{2} \frac{1}{2} \frac{$ 

 $\label{eq:1} \mathbf{v}_1 = \mathbf{v}_1 \mathbf{v}_2 + \mathbf{v}_2 \mathbf{v}_3 + \ldots + \mathbf{v}_n \mathbf{v}_n \mathbf{v}_n + \mathbf{v}_n \mathbf{v}_n + \mathbf{v}_n \mathbf{v}_n + \mathbf{v}_n \mathbf{v}_n + \mathbf{v}_n \mathbf{v}_n + \mathbf{v}_n \mathbf{v}_n + \mathbf{v}_n \mathbf{v}_n + \mathbf{v}_n \mathbf{v}_n + \mathbf{v}_n \mathbf{v}_n + \mathbf{v}_n \mathbf{v}_n + \mathbf{v}_n \mathbf{v}_n$ 

\*\*\*\* \*\*\*\*\*